## МІНІСТЕРСТВО ОСВІТИ І НАУКИ УКРАЇНИ

# ХАРКІВСЬКА НАЦІОНАЛЬНА АКАДЕМІЯ МІСЬКОГО ГОСПОДАРСТВА

Л**.** В Щербина**,** О**.**В**.** Познякова

## Методичні вказівки

з дидактичним забезпеченням на тему «Факторний аналіз» до самостійної і практичної роботи з дисципліни **«**ТЕХНОЛОГІЯ НАУКОВИХ ДОСЛІДЖЕНЬ**»** (для студентів 4 курсу денної і 5 курсу заочної форм навчання спеціальності 6.050200 - "Менеджмент організацій"

спеціалізації «Менеджмент готельного, курортного і туристського

сервісу»)

Харків **–** ХНАМГ **– 2008** 

Методичні вказівки з дидактичним забезпеченням до самостійної і практичної роботи на тему «Факторний аналіз» з дисципліни «Технологія наукових досліджень» (для студентів 4 курсу денної і 5 курсу заочної форм навчання спеціальності 6.050200 - "Менеджмент організацій" спеціалізації «Менеджмент готельного, курортного і туристського сервісу») / Щербина Л. В, Познякова О.В. – Харків: ХНАМГ, 2008. – 67с.

Укладачі Л. В. Щербина, канд. екон. наук, доц. кафедри туризму і готельного господарства ХНАМГ;

> О.В.Познякова, ст. викл. кафедри туризму і готельного господарства ХНАМГ

Рецензент**:** І.М.Писаревський, д. е. н., професор кафедри туризму і готельного господарства ХНАМГ,

Рекомендовано кафедрою туризму і готельного господарства, протокол № 1 від « 29 » серпня 2008 р.

## ЗМІСТ

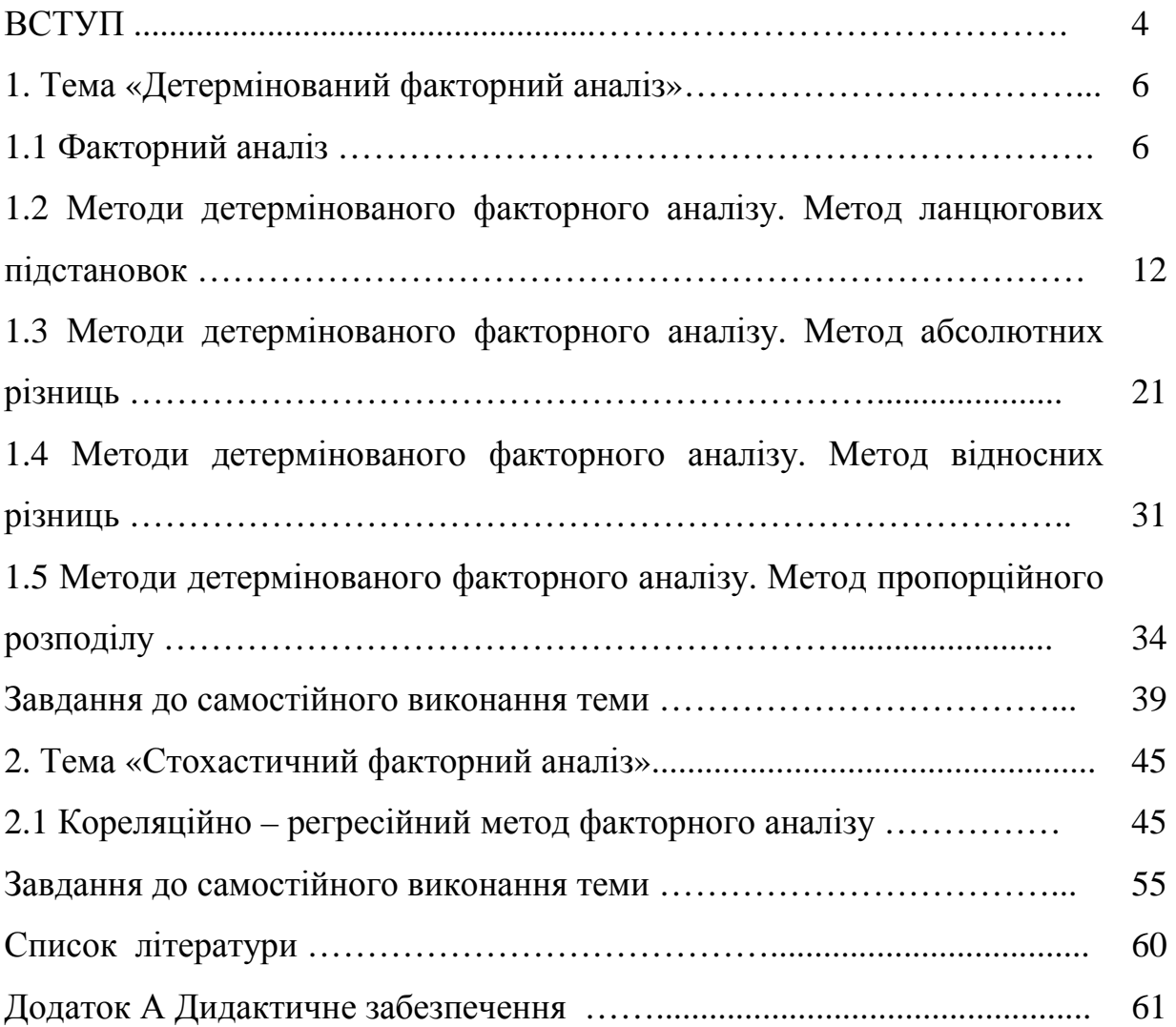

#### ВСТУП

Методичні вказівки до практичної і самостійної роботи розроблені відповідно до програми і робочої програми дисципліни «Технологія наукових досліджень»і призначені для студентів напряму підготовки 0502 "Менеджмент" професійного спрямування 6.050200 "Менеджмент організацій" (варіативна компонента "Менеджмент готельного, курортного та туристського сервісу") освітньо-кваліфікаційного рівня "бакалавр".

Вивчення дисципліни «Технологія наукових досліджень» передбачає засвоєння навчального матеріалу на практичних заняттях і у вільний від аудиторних занять час у формі самостійної роботи (виконання відповідних завдань), призначеної формувати практичні навички роботи студентів з теми «Факторний аналіз», орієнтувати їх на інтенсивну роботу, критичне осмислення здобутих знань і глибоке вивчення теоретичних і практичних проблем економіки і менеджменту туріндустрії для підвищення якості професійної підготовки управлінських кадрів для підприємств готельного, курортного, ресторанного та туристського бізнесу.

Самостійну роботу над засвоєнням навчального матеріалу з дисципліни можна виконувати в бібліотеці, навчальних кабінетах та лабораторіях, в домашніх умовах. Згідно з навчальним планом дисципліни «Технологія наукових досліджень» на практичну роботу студентів відведено 36 годин, на самостійну роботу - 63 години. Раціональна організація самостійної роботи вимагає від студента умілого розподілу свого часу між аудиторною та позааудиторною роботою. Виконання завдань із самостійної роботи є обов'язковим для кожного студента.

Програмою курсу «Технологія наукових досліджень» передбачено прослуховування лекційних занять за темами «Метод і методика економічних досліджень і аналізу», а також «Економіко – статистичні та економіко – математичні методи і моделі в економічних дослідженнях та

економічному аналізі». Згідно з вказаними темами студенти повинні вивчити сутність і класифікацію факторів, які використовуються в економічному аналізі, методи детермінованого і стохастичного факторного аналізу, їх порівняльна характеристика, переваги й недоліки. Рекомендації для практичного закріплення студентами знань із зазначених питань курсу наведені в даних методичних вказівках.

Методичні вказівки до практичної і самостійної роботи студентів включають: загальні рекомендації для виконання практичних завдань і самостійної роботи до кожної з вивчаємих тем з дисципліни, систему поточного та підсумкового контролю знань студентів; список рекомендованої літератури, дидактичний матеріал.

Фінальною формою практичної і самостійної роботи є підготовка до заліку. Вона базується на систематичному вивченні лекційного матеріалу, питань, розглянутих на практичних заняттях, а також проблемних питань, досліджених самостійно, вмінні логічно викладати їх сутність

#### **1** Тема **«**Детермінований факторний аналіз**»**

#### 1.1 Факторний аналіз

Мета заняття: набуття практичних навичок виявлення факторів, що впливають на досліджуване явище, й визначення методів оцінки такого впливу.

#### План заняття

1 Види факторного аналізу. Детермінований факторний аналіз

2 Класифікація факторів у факторному аналізі

3 Етапи дослідження впливу факторів на результативний показник

### Методичні вказівки до теми

Факторний аналіз – це методика комплексного й систематичного вивчення і виміру впливу факторів на величину результативного показника.

Фактор – це показник, за допомогою якого характеризується об'єкт аналізу.

Результативним є досліджуваний показник, на який впливає система факторів.

Класифікація видів факторного аналізу (ФА) наведена в табл. А.1. дод. А.

Прямий ФА – це методика дослідження причинно – наслідкових зв'язків дедуктивним методом - від загального до часткового.

Зворотній ФА – це методика дослідження причинно – наслідкових зв'язків за допомогою методу логічної індукції – від часткових, окремих факторів до узагальнюючих, від причин до наслідків.

Однорівневий ФА використовують для дослідження факторів тільки одного рівня підпорядкування без їх деталізації на складові.

Багаторівневий ФА використовують при деталізації факторів на складові елементи, внаслідок чого вивчається вплив факторів різних рівнів підпорядкування.

Ретроспективний ФА використовують при вивченні причин змін результатів господарської діяльності за минулі періоди.

Перспективний ФА використовують при дослідженні факторів і результативних показників на перспективу.

Стохастичний ФА - методика дослідження факторів, зв'язок яких з результативним показником є неповним, кореляційним (ймовірним).

Детермінований ФА – методика дослідження факторів, зв'язок яких з результативним показником має функціональний характер.

Дослідження показника за допомогою ФА виконують в декілька етапів:

1. Відбір факторів (табл. А. 2 дод. А) для аналізу досліджуваних показників здійснюють на основі теоретичних і практичних навиків, одержаних в цій галузі знань. При цьому слід керуватися принципом: чим більший комплекс факторів досліджується, тим більш точними будуть результати аналізу.

2. Класифікація і систематизація факторів з метою забезпечення системного підходу досягається за допомогою побудови структурно – логічної моделі, в якій фактори розміщують у визначеному порядку з урахуванням їх взаємозв'язку та підпорядкування.

3. Моделювання взаємозв'язків між результативним і факторними показниками має вигляд конкретного математичного рівняння. Моделі, які виділяють в детермінованому ФА, наведено в табл. А.3. дод. А.

4. Розрахунок впливу факторів і оцінка ролі кожного з них у вимірюванні величини результативного показника здійснюють за допомогою методу ФА, використання якого залежить від певного типу факторної моделі (табл. А.4 дод. А).

#### Приклади розв*'*язання завдань

Приклад *1. 1* Виявити фактори, що впливають на показник «Загальні доходи від надання туристичних послуг», побудувати факторну модель результативного показника й обґрунтувати вибір методу виміру впливу зміни цих факторів.

Розв*'*язання*.* Дослідження показника в ФА виконують згідно з етапами, наведених в методичних вказівках до цієї теми.

1 Відбір факторів. На загальні доходи від туризму впливають наступні фактори – доходи за видами туризму (в'їзний, виїзний, внутрішній). Всі ці фактори є основними, кількісними, вимірюваними.

2 Класифікація і систематизація факторів. Основні фактори, що впливають на досліджуваний показник, можна подати у вигляді схеми (рис. 1):

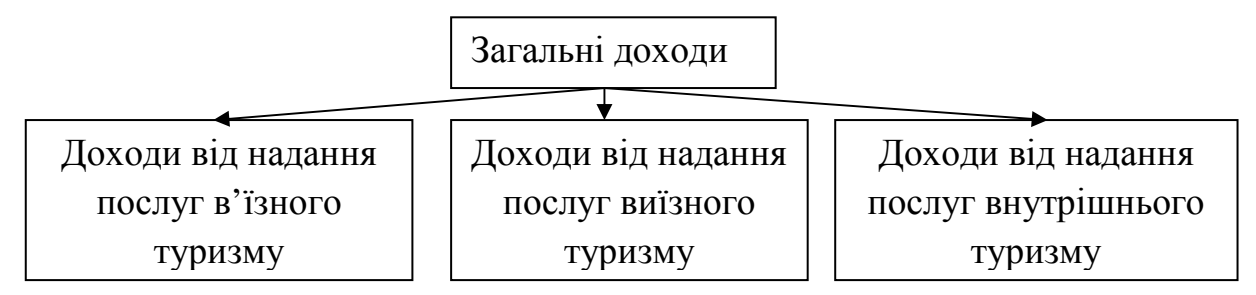

Рис. 1 - Схема взаємозв'язку факторів, що впливають на загальні доходи

На рис. 1 зображено фактори обсягу туристів за видами туризму, як фактори першого порядку, бо вони є однорівневими.

3. Моделювання взаємозв'язків між результативним і факторними показниками. Математичну модель розрахунку загальних доходів можна подати у вигляді формули:

$$
O_{\text{sar}} = O_{i} + O_{i} + O_{B} \quad , \tag{1}
$$

де O<sub>i</sub> – надходження від іноземного туризму (обсяг в'їзного туристського споживання), грн.;

Оз - надходження від закордонного туризму (обсяг виїзного туристського споживання), грн.;

О<sub>в</sub>- надходження від внутрішнього туризму (обсяг внутрішнього туристського споживання), грн.;

Наведена модель є адитивною.

4. Розрахунок впливу факторів. Методами розрахунку впливу факторів на результативний показник для адитивної моделі є методи ланцюгових підстановок, пропорційного розподілу або питомої участі (слід вибрати з табл. А.4 дод. А).

Приклад *1.2*. Виявити фактори, що впливають на показник «річний фонд оплати праці», побудувати факторну модель результативного показника, обрати метод виміру впливу зміни цих факторів на результативний показник.

Розв*'*язання*.* Дослідження показника в ФА виконують згідно з наступними етапами.

1. Відбір факторів. На річний фонд заробітної плати впливають певні фактори – середньоспискова чисельність працюючих, середньомісячна заробітна плата, кількість місяців у році. Всі ці фактори є основними, кількісними, вимірюваними.

2. Класифікація і систематизація факторів. Основні фактори, що впливають на досліджуваний показник, можна подати у вигляді схеми (рис. 2):

На рис. 2 зображено всі фактори як фактори першого порядку, бо вони є однорівневими.

3. Моделювання взаємозв'язків між результативним і факторними показниками.

Математичну модель розрахунку річного фонду заробітної плати можна подати у вигляді формули

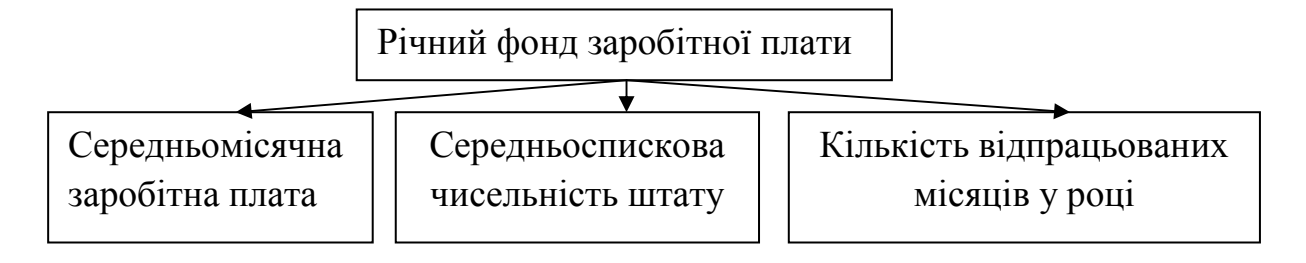

Рис. 2 - Схема взаємозв'язку факторів, що впливають на річний фонд заробітної плати

$$
\Phi \text{OH}_{\text{pi}} = 3\Pi_{\text{mic}} \times \Psi_{\text{urr}} \times M, \tag{2}
$$

де  $\overline{3\Pi_{\scriptscriptstyle{\text{min}}}}$  – середньомісячна заробітна плата, грн.;

Ч<sub>шт</sub> – чисельність штату працівників турпідприємства, чол.;

М – кількість вмісяців у році, міс.

Наведена модель є мультиплікативною.

4. Розрахунок впливу факторів. Методами розрахунку впливу факторів на результативний показник для мультиплікативної моделі є методи ланцюгових підстановок, абсолютних і відносних різниць (слід вибрати з табл. А.4 дод. А).

Приклад *1.3*. Виявити фактори, що впливають на показник «продуктивність праці», побудувати факторну модель результативного показника, обрати метод виміру впливу зміни цих факторів на результативний показник.

Розв*'*язання*.* Дослідження показника в ФА виконують згідно з наступними етапами.

1. Відбір факторів. На продуктивність праці (у натуральному вимірі) працівників туристської фірми впливають певні фактори – чисельність обслугованих туристів, чисельність штату працівників, середня тривалість одного туру. Всі ці фактори є основними, кількісними, вимірюваними.

2. Класифікація та систематизація факторів. Основні фактори, що впливають на досліджуваний показник, можна подати у вигляді схеми (рис. 3):

![](_page_10_Figure_1.jpeg)

Рис. 3 - Схема взаємозв'язку факторів, що впливають на продуктивність праці (у натуральному вимірі) працівників туристської фірми

На рис. 3 зображено всі фактори як фактори першого порядку, бо вони є однорівневими.

3. Моделювання взаємозв'язків між результативним і факторними показниками. Математичну модель розрахунку річного фонду заробітної плати можна подати у вигляді формули

$$
\Pi_{\text{nar}} = \frac{K \times \overline{T_{\text{hyp}}}}{q_{\text{ur}}},
$$
\n(3)

де К – чисельність туристів, обслугованих турпідприємством, осіб.;  $\overline{T_{\text{run}}}$  - середня тривалість туру, днів;

Чшт - чисельність штату працівників тур підприємства, чол.

Наведена модель є моделлю мультиплікативно – кратного типу.

4. Розрахунок впливу факторів. Методами розрахунку впливу факторів на результативний показник для мультиплікативно – кратних моделей є методи ланцюгових підстановок і абсолютних різниць (слід вибрати з табл. А.4 дод. А).

Приклад *1.4*. Виявити фактори, що впливають на показник «середня ціна туру в розрахунку на одного туриста», побудувати факторну модель результативного показника, обрати метод виміру впливу зміни цих факторів на результативний показник.

Розв*'*язання*.* Дослідження показника у ФА виконують згідно з наступними етапами.

1. Відбір факторів. На середню ціну туру для одного туриста впливають певні фактори – собівартість туру (витрати, пов'язані з реалізацією туру – змінні й постійні), чисельність групи, рентабельність туру. Всі ці фактори є основними, кількісними, вимірюваними.

2. Класифікація і систематизація факторів. Основні фактори, що впливають на досліджуваний показник, можна подати у вигляді схеми (рис. 4):

![](_page_11_Figure_4.jpeg)

Рис. 4 - Схема взаємозв'язку факторів, що впливають на середню ціну туру на одного туриста

На рис. 4 зображено різнорівневі фактори. Факторами першого порядку є обмежена собівартість туру, чисельність групи й рентабельність туру, фактори другого порядку – витрати змінні й постійні в розрахунку на один тур.

3. Моделювання взаємозв'язків між результативним і факторними показниками. Математичну модель розрахунку річного фонду заробітної плати можна подати у вигляді формули

$$
\frac{C_{\text{typ}}}{H_{\text{typ}} - 1} = \frac{C_{\text{typ}} \times (1 + \frac{R}{100})}{K_{\text{typ}}} = \frac{(B_{\text{SM-Typ}} + B_{\text{nccr-Typ}}) \times (1 + \frac{R}{100})}{K_{\text{typ}}},\tag{4}
$$

де  $C_{\text{rw}}$  – обмежена собівартість туру, грн.;

В<sub>зм тур</sub> – витрати змінні, які віднесено до ціни туру, грн.;

Впост тур - витрати постійні, які віднесено до ціни туру, грн.;

R – норматив рентабельності, який включають до визначення ціни туру, коефіцієнт;

 $K_{\text{rw}}$  - чисельність туристів у групі, осіб.

Наведена модель є моделлю змішаного типу.

4. Розрахунок впливу факторів. Методами розрахунку впливу факторів на результативний показник для мультиплікативно – кратних моделей є методи ланцюгових підстановок, абсолютних різниць, пропорційного розподілу та питомої участі (слід вибрати з табл. А.4 дод. А).

## 1.2 Методи детермінованого факторного аналізу**.** Метод ланцюгових підстановок

Мета заняття: набуття практичних навичок щодо виявлення та оцінки впливу факторів, що впливають на досліджуване явище за допомогою методу ланцюгових підстановок.

#### План заняття

1 Сфера використання методу ланцюгових підстановок

2 Порядок оцінки впливу факторів за методом ланцюгових підстановок

#### Методичні вказівки до теми

Метод ланцюгових підстановок використовують у всіх типах факторних моделей (табл. А.3 дод. А). Він дозволяє визначити вплив окремих факторів на обсяг результативного показника шляхом зміни

величини результативного показника через поступову заміну базової величини кожного факторного показника на фактичну його величину у звітному періоді. Порядок оцінки впливу факторів на результативний показник за методом ланцюгових підстановок наведено в табл. А.5 дод. А.

### Приклади розв*'*язання завдань*.*

Приклад *2.1*. За допомогою детермінованого ФА виявити фактори, що впливають на показник «загальний обсяг туристів», побудувати факторну модель результативного показника, використовуючи метод ланцюгових підстановок, представити порядок розрахунку впливу факторів за обраним методом.

Розв*'*язання*.* Дослідження показника в ФА виконують згідно з наступними етапами.

1. Відбір факторів. На загальний обсяг туристів впливають визначені фактори – обсяг туристів за видами туризму (в'їзний, виїзний, внутрішній). Всі ці фактори є основними, кількісними, вимірюваними.

2. Класифікація і систематизація факторів. Основні фактори, що впливають на досліджуваний показник, можна подати у вигляді схеми (рис. 5):

![](_page_13_Figure_6.jpeg)

Рис. 5 - Схема взаємозв'язку факторів, що впливають на загальний обсяг туристів

На рис. 5 зображено фактори обсягу туристів за видами туризму як фактори першого порядку, бо вони є однорівневими.

3. Моделювання взаємозв'язків між результативним й факторними показниками. Математичну модель розрахунку загальної кількості туристів можна подати у вигляді формули:

$$
K_{\text{sar}} = K_{\text{B}} + K_{\text{3}} + K_{\text{i}}, \tag{5}
$$

де - К<sub>в</sub> – чисельність внутрішніх туристів, осіб;

К<sup>з</sup> – чисельність зарубіжних (виїзних) туристів, осіб;

Кі - чисельність іноземних (в'їзних) туристів, осіб;

Наведена модель є адитивною.

4. Розрахунок впливу факторів. Одним з методів розрахунку впливу факторів на результативний показник для адитивної моделі є методи ланцюгових підстановок (див. табл. А.4 дод. А).

Загальний обсяг туристів у базовому періоді:

$$
K_{\text{3ar}}^6 = K_{\text{B}}^6 + K_{\text{3}}^6 + K_{\text{i}}^6, \tag{6}
$$

де  $K_{\text{B}}^6$ ,  $K_{\text{B}}^6$ ,  $K_{\text{i}}^6$  - чисельність відповідно внутрішніх, зарубіжних, іноземних туристів у базовому періоді, осіб.

Розрахунок впливу зміни чисельності туристів внутрішнього туризму на зміну загального обсягу туристів:

$$
\Delta K_{\text{3ar }(\Delta K_{\text{B}})} = K_{\text{B}}^{\text{3B}} + K_{\text{3}}^6 + K_{\text{i}}^6 - K_{\text{B}}^6 + K_{\text{3}}^6 + K_{\text{i}}^6 \,, \tag{7}
$$

де К<sup>38</sup> - чисельність внутрішніх туристів у звітному періоді, осіб.;

Розрахунок впливу зміни чисельності туристів виїзного туризму на зміну загального обсягу туристів:

$$
\Delta K_{\text{3ar }(\Delta K_{3})} = K_{\text{B}}^{\text{3B}} + K_{3}^{\text{3B}} + K_{i}^{6} - K_{\text{B}}^{\text{3B}} + K_{3}^{6} + K_{i}^{6}, \qquad (8)
$$

де К<sup>38</sup> - чисельність зарубіжних (виїзних) туристів у звітному періоді, осіб.;

Розрахунок впливу зміни чисельності туристів в'їзного туризму на зміну загального обсягу туристів:

$$
\Delta K_{\text{sar } (\Delta K_i)} = K_{\text{B}}^{\text{3B}} + K_{\text{3}}^{\text{3B}} + K_{\text{i}}^{\text{3B}} - K_{\text{B}}^{\text{3B}} + K_{\text{3}}^{\text{3B}} + K_{\text{i}}^{\text{6}} \,, \tag{9}
$$

де К<sup>38</sup> - чисельність іноземних (в'їзних) туристів у звітному періоді, осіб.;

Загальний обсяг туристів у звітному періоді:

$$
K_{3ar}^{3B} = K_{B}^{3B} + K_{3}^{3B} + K_{i}^{3B} \t\t(10)
$$

Приклад *2.2*. За допомогою детермінованого ФА виявити фактори, що впливають на показник «річний фонд заробітної плати», побудувати факторну модель результативного показника, використовуючи метод ланцюгових підстановок, представити порядок розрахунку впливу факторів за обраним методом та формули перевірки правильності виконаних розрахунків.

Розв*'*язання*.* Дослідження показника у ФА виконується згідно етапів, наведених в методичних вказівках до цієї теми.

1. Відбір факторів. На річний фонд заробітної плати впливають певні фактори – середньомісячна заробітна плата, чисельність штату працівників, кількість відпрацьованих місяців у році. Всі ці фактори є основними, кількісними, вимірюваними.

2. Класифікація та систематизація факторів. Основні фактори, що впливають на досліджуваний показник, можна подати у вигляді схеми (рис. 2). На цьому рисунку зображено всі фактори як фактори першого порядку, бо вони є однорівневими.

3. Моделювання взаємозв'язків між результативним та факторними показниками. Математичну модель розрахунку річного фонду заробітної плати можна подати у вигляді формули (2). Наведена модель є мультиплфікативною.

4. Розрахунок впливу факторів. Одним з методів розрахунку впливу факторів на результативний показник для мультиплікативної моделі є метод ланцюгових підстановок (табл. А.4 дод. А).

Річний фонд оплати праці у базовому періоді:

$$
\Phi \text{OH}_{\text{pi}}^6 = \overline{3\Pi_{\text{mic}}^6} \times \overline{\Psi_{\text{unr}}^6} \times M^6, \qquad (11)
$$

де 3 $\Pi_{\scriptscriptstyle{\rm mic}}^{\scriptscriptstyle{6}}$ , Ч $_{\scriptscriptstyle{\rm mr}}^{\scriptscriptstyle{6}}$ , М $^{\scriptscriptstyle{6}}$  – показники середньомісячної заробітної плати, чисельності штату працівників турпідприємства, кількості місяців у році у базовому періоді.

Розрахунок впливу зміни середньомісячної заробітної плати на зміну річного фонду оплати праці:

$$
\Delta \Phi \text{OH}_{\text{piv (}\Delta 3\Pi_{\text{mic}})} = \overline{3\Pi_{\text{mic}}^{38}} \times \overline{\Psi_{\text{urr}}^{6}} \times M^{6} - \overline{3\Pi_{\text{mic}}^{6}} \times \overline{\Psi_{\text{urr}}^{6}} \times M^{6}, \qquad (12)
$$

де ЗП $_{\text{\tiny{mic}}}^{\text{\tiny{3B}}}$  — середньомісячна заробітна плата за звітний період, грн.;

Розрахунок впливу зміни середньосписочної чисельності працюючих на зміну річного фонду оплати праці:

$$
\Delta \Phi \text{OH}_{\text{pir } (\Delta \text{H}_{\text{unr}})} = \overline{3\Pi_{\text{mic}}^{38}} \times \overline{\text{H}_{\text{unr}}^{38}} \times M^6 - \overline{3\Pi_{\text{mic}}^{38}} \times \overline{\text{H}_{\text{unr}}^{6}} \times M^6 , \qquad (13)
$$

де  $\overline{q^3_{\text{unr}}}-$  середньоспискова чисельність штату, чол.

Розрахунок впливу зміни кількості відпрацьованих місяців за рік на зміну річного фонду оплати праці:

$$
\Delta \Phi \text{OH}_{\text{piv (AM)}} = \overline{3\Pi_{\text{mic}}^{38}} \times \overline{\Psi_{\text{unr}}^{38}} \times M^{38} - \overline{3\Pi_{\text{mic}}^{38}} \times \overline{\Psi_{\text{unr}}^{38}} \times M^{6}, \qquad (14)
$$

де Мзв – кількість місяців у році, міс.

Річний фонд оплати праці у звітному періоді:

$$
\Phi \text{OH}^{\text{3B}}_{\text{piq}} = \overline{3\Pi^{\text{3B}}_{\text{mic}}} \times \overline{q^{\text{3B}}_{\text{urr}}} \times M^{\text{3B}}.
$$
 (15)

Перевірка:

$$
\Delta \Phi O\Pi = \Phi O\Pi_{p^{iq}}^{3^{a}} - \Phi O\Pi_{p^{iq}}^{3^{a}} = \pm \Delta \Phi O\Pi_{p^{iq}~(\Delta 3\Pi_{\text{mic}})} \pm \Delta \Phi O\Pi_{p^{iq}~(\Delta \Psi_{\text{unr}})} \pm \Delta \Phi O\Pi_{p^{iq}~(\Delta M)}~(16)
$$

Приклад *2.3*. За допомогою детермінованого ФА виявити фактори, що впливають на показник «продуктивність праці (у натуральному вимірі) працівників туристського підприємства», побудувати факторну модель результативного показника, використовуючи метод ланцюгових підстановок, представити порядок розрахунку впливу факторів за обраним методом й формули перевірки правильності виконаних розрахунків (за формою табл. А.5 дод. А), зробити висновки.

Розв*'*язання*.* Дослідження показника у ФА виконується згідно з наступними етапами.

1. Відбір факторів. На продуктивність праці (у натуральному вимірі) впливають певні фактори – кількість обслугованих туристів, чисельність штату працівників, середня тривалість туру. Всі ці фактори є основними, кількісними, вимірюваними.

2. Класифікація і систематизація факторів. Основні фактори, що впливають на досліджуваний показник, можна представити у вигляді схеми (рис. 3). На цьому рисунку зображено всі фактори як фактори першого порядку, бо вони є однорівневими.

3. Моделювання взаємозв'язків між результативним і факторними показниками. Математичну модель можна подати у вигляді формули. (3)*.* Наведена модель є моделлю мультиплікативно – кратного типу.

4. Розрахунок впливу факторів. Одним з методів розрахунку впливу факторів на результативний показник для моделі мультиплікативно – кратного типу є метод ланцюгових підстановок (табл. А.4 дод. А).

Продуктивність праці у базовому періоді:

$$
\Delta \Pi_{\text{nar}}^6 = \frac{K^6 \times \overline{\Gamma}_{\text{ryp}}^6}{\Psi_{\text{ur}}^6},\tag{17}
$$

де К $^{\rm 6}$ ,  ${\overline{\rm T}}^{\rm 6}_{\rm typ}$ , Ч $^{\rm 6}_{\rm mr}$ - відповідні показники (див. формулу 3) у звітному періоді.

Розрахунок впливу зміни загальної чисельності обслугованих туристів на зміну продуктивності праці:

$$
\Delta \Pi_{\text{Hart}(AK)} = \frac{K^{38} \times \overline{T}_{\text{typ}}^6}{\Psi_{\text{unr}}^6} - \frac{K^6 \times \overline{T}_{\text{typ}}^6}{\Psi_{\text{unr}}^6},\tag{18}
$$

де  $K^{38}$  – кількість обслугованих туристів у звітному році, осіб.

Розрахунок впливу зміни середньої тривалості туру на зміну продуктивності праці:

$$
\Delta \Pi_{\text{Harr} (\Delta T_{\text{typ}})} = \frac{K^{\text{3B}} \times \overline{T}_{\text{typ}}^{\text{3B}}}{\Psi_{\text{unr}}^6} - \frac{K^{\text{3B}} \times \overline{T}_{\text{typ}}^6}{\Psi_{\text{unr}}^6},
$$
(19)

де  $\overline{T}^{\scriptscriptstyle 3B}_{\scriptscriptstyle {\rm Typ}}$  — тривалість одного туру у звітному році, днів.

Розрахунок впливу зміни середньої чисельності штату на зміну продуктивності праці:

$$
\Delta \Pi_{\text{Hart (}\Delta \Psi_{\text{unr}})}^{\delta} = \frac{K_{\text{3ar}}^{\text{3B}} \times \overline{T}_{\text{typ}}^{\text{3B}}}{\Psi_{\text{unr}}^{\text{3B}}} - \frac{K_{\text{3ar}}^{\text{3B}} \times \overline{T}_{\text{typ}}^{\text{3B}}}{\Psi_{\text{unr}}^{\delta}}, \qquad (20)
$$

де Ч<sup>38</sup> – чисельність штату тур підприємства, чол. Продуктивність праці у звітному періоді:

$$
\Pi_{\rm har}^{\rm 3B} = \frac{K_{\rm 3ar}^{\rm 3B} \times \overline{T}_{\rm 7yp}^{\rm 3B}}{T_{\rm mr}^{\rm 3B}}.
$$
 (21)

Перевірка:

$$
\Delta\Pi_{\text{har}} = \Pi_{\text{har}}^{3B} - \Pi_{\text{har}}^{6} = \pm \Delta\Pi_{\text{har }(\Delta K_{\text{sar}})} \pm \Delta\Pi_{\text{har }(\Delta T_{\text{hyp}})} \pm \Delta\Pi_{\text{har }(\Delta H_{\text{ur}})}.
$$
 (22)

Формули (17) - (22) зведені до табл. 1 (за формою табл. А.5 дод. А).

Приклад *2.4*. За допомогою детермінованого ФА виявити фактори, що впливають на показник «середня ціна туру для одного туриста», побудувати факторну модель результативного показника, використовуючи метод ланцюгових підстановок, представити порядок розрахунку впливу факторів за обраним методом і формули перевірки правильності виконаних розрахунків (за формою табл. А.5 дод. А.), зробити висновки. За вихідними даними табл. 2 оцінити вплив факторів на середню ціну туру, розрахунки подати у вигляді табл. А.5 дод. А.

Розв*'*язання*.* Дослідження показника у ФА виконується згідно з наступними етапами.

Таблиця 1- Порядок розрахунку впливу факторів на результуючи<sup>й</sup> показник за методом ланцюгових підстановок

![](_page_19_Picture_434.jpeg)

Таблиця 2 - Вихідні дані

| Період  |          | Витрати в розрахунку на одного<br>туриста | Рентабель-<br>ність, % | Чисельність<br>групи, осіб |  |
|---------|----------|-------------------------------------------|------------------------|----------------------------|--|
|         | постійні | 3M1HH1                                    |                        |                            |  |
| базовий | 8000     | 25                                        | 35                     |                            |  |
| звітний | 9000     | 30                                        |                        |                            |  |

1 Відбір факторів. На середню ціну туру для одного туриста впливають певні фактори – обмежена собівартість туру (витрати змінні й постійні), рентабельність, закладена в ціну, чисельність туристів у групі. Всі фактори є основними, кількісними, вимірюваними.

2 Класифікація і систематизація факторів. Основні фактори, що впливають на досліджуваний показник, можна представити у вигляді схеми (рис. 4):

На цьому рисунку зображено фактори, що впливають на середню ціну туру, - обмежена собівартість туру, рентабельність туру і чисельність туристів у групі - як фактори першого порядку, і витрати - змінні й постійні - як фактори другого порядку.

3. Моделювання взаємозв'язків між результативним і факторними показниками. Математичну модель розрахунку середньої ціни тура на одного туриста можна подати у вигляді формули (4). Наведена модель є моделлю змішаного типу.

4. Розрахунок впливу факторів. Методом розрахунку впливу факторів на результативний показник для будь – якої моделі змішаного типу є метод ланцюгових підстановок (табл. А.4 дод. А).

Ціна туру в базовому періоді:

$$
\frac{1}{\prod_{\text{typ 1}}^6} = \frac{(B_{\text{nor hyp 1}}^6 + B_{\text{3M hyp 1}}^6) \times (1 + \frac{R^6}{100})}{K_{\text{rp}}^6},
$$
\n(23)

де  $B_{\text{nccr\,ryp\,1}}^6$ ,  $B_{\text{3M\,ryp\,1}}^6$ ,  $R_{\text{rp}}^6$  – показники витрат (змінних і постійних) й рентабельності, які віднесено до ціни туру, а також чисельність туристів у групі в базовому періоді.

Вплив зміни постійних витрат на зміну середньої ціни туру:

$$
\Delta \overline{H_{\text{typ 1 (AB_{\text{ncor hyp } 1})}}} = \frac{(B_{\text{ncor hyp } 1}^{38} + B_{\text{3M hyp } 1}^{6})(1 + \frac{R^{6}}{100})}{K_{\text{rp}}^{6}} - \frac{(B_{\text{ncor hyp } 1}^{6} + B_{\text{3M hyp } 1}^{6})(1 + \frac{R^{6}}{100})}{K_{\text{rp}}^{6}}, (24)
$$

де В<sup>38</sup><sub>пост тур 1</sub> - витрати постійні у звітному періоді, які віднесено до ціни туру, грн.

Вплив зміни змінних витрат на зміну середньої ціни туру:

$$
\Delta \overline{H_{\text{typ 1 (AB}_{\text{sw 7yp 1}})}} = \frac{(B_{\text{nor 7yp 1}}^{\text{3B}} + B_{\text{3M 7yp 1}}^{\text{3B}})(1 + \frac{R^6}{100})}{K_{\text{rp}}^6} - \frac{(B_{\text{nor 7yp 1}}^{\text{3B}} + B_{\text{3M 7yp 1}}^6)(1 + \frac{R^6}{100})}{K_{\text{rp}}^6}, (25)
$$

де Взи <sub>тур 1</sub> - витрати змінні у звітному періоді, які віднесено до ціни туру, грн.

Вплив зміни рентабельності туру на зміну середньої ціни туру:

$$
\Delta \overline{H_{\text{typ 1 (AR)}}} = \frac{(B_{\text{nor tryp 1}}^{\text{3B}} + B_{\text{3M tryp 1}}^{\text{3B}})(1 + \frac{R^{\text{3B}}}{100})}{K_{\text{rp}}^6} - \frac{(B_{\text{nor tryp 1}}^{\text{3B}} + B_{\text{3M tryp 1}}^{\text{3B}})(1 + \frac{R^6}{100})}{K_{\text{rp}}^6}, \quad (26)
$$

де R<sup>38</sup> - норматив рентабельності у звітному періоді, який включають до визначення ціни туру, коефіцієнт;

Вплив зміни чисельності групи туристів на зміну середньої ціни туру:

$$
\Delta \overline{H_{\text{typ 1 (AK_{rp})}}} = \frac{(B_{\text{nor typ 1}}^{3B} + B_{\text{3M hyp 1}}^{3B})(1 + \frac{R}{100})}{K_{\text{rp}}^{3B}} - \frac{(B_{\text{nor typ 1}}^{3B} + B_{\text{3M hyp 1}}^{3B})(1 + \frac{R}{100})}{K_{\text{rp}}^6}, (27)
$$

де К<sup>38</sup> - чисельність туристів у групі у звітному періоді, осіб. Ціна туру в звітному періоді:

$$
\frac{1}{\prod_{\text{typ 1}}^{\frac{3B}{B}}} = \frac{(B_{\text{nor hyp 1}}^{\frac{3B}{B}} + B_{\text{3M hyp 1}}^{\frac{3B}{B}}) \times (1 + \frac{R^{\frac{3B}{B}}}{100})}{K_{\text{rp}}^{\frac{3B}{B}}}.
$$
(28)

Перевірка:

$$
\Delta \overline{H_{\text{hyp 1}} = H_{\text{hyp 1}}^{38} - H_{\text{hyp 1}}^{6}} =
$$
  
=  $\pm \Delta \overline{H_{\text{hyp 1}} \Delta B_{\text{nor hyp 1}}}$   $\pm \Delta \overline{H_{\text{hyp 1}} \Delta B_{\text{supp 1}}}$   $\pm \Delta \overline{H_{\text{hyp 1}} \Delta B_{\text{exp 1}}}$  (29)

Формули (23) – (29) зведені до табл. 3 (за формою табл. А.5 дод. А), розрахунки за цими формулами і вихідними даними табл. 2 наведено в табл. 4.

## 1.3 Методи детермінованого факторного аналізу**.** Метод абсолютних різниць

Мета заняття: набуття практичних навичок щодо виявлення та оцінки впливу факторів, які впливають на досліджуване явище за допомогою методу абсолютних різниць.

#### План заняття

1 Сфера використання методу абсолютних різниць.

2 Порядок оцінки впливу факторів за методом абсолютних різниць*.* 

#### Методичні вказівки до теми

Метод абсолютних різниць використовують у мультиплікативних і змішаних типах факторних моделей (табл. А.3 і табл. А.4 дод. А). Він дозволяє визначити вплив окремих факторів на зміну величини результативного показника шляхом добутку абсолютного приросту значення досліджуваного фактора на базовий рівень факторів, що знаходяться зліва від нього, і на поточний рівень факторів, які знаходяться зліва від нього у факторній моделі. Порядок оцінки впливу факторів на результативний показник за методом абсолютних різниць наведено в табл. А.6 і А.7 дод. А.

Таблиця 3- Порядок розрахунку впливу факторів на результуючи<sup>й</sup> показник за методом ланцюгових підстановок

| Рівень                                                              |                                           | Рівень факторів                                                      |                                         |                                                                                             | Значення                                                                                                    | Зміна результуючого показника під впливом зміни факторів                                             |                                                               |                                                        |                                |                                                  |
|---------------------------------------------------------------------|-------------------------------------------|----------------------------------------------------------------------|-----------------------------------------|---------------------------------------------------------------------------------------------|----------------------------------------------------------------------------------------------------|----------------------------------------------------------------------------------------------------|---------------------------------------------------------------|--------------------------------------------------------|--------------------------------|--------------------------------------------------|
| показника                                                           | $\left B\right\rangle_{\text{nor typ 1}}$ | $B_{3M Typ 1}$                                                       | $\mathbf R$                             | $K_{rp}$                                                                                    | показника                                                                                                    | розрахунки                                                                                           | $B_{\text{ncot hyp 1}}$                                       | $B_{\text{3M TYP 1}}$                                  | $\mathbf R$                    | $K_{rp}$                                         |
| $\overline{\Pi_{\textrm{typ 1}}^{\textrm{6}}}$                      | $B_{\text{ncot hyp 1}}^6$                 | $B_{3M\,typ\,1}^6$                                                   | $R^6$                                   | $K_{rp}^6$                                                                                  | $\overline{\Pi_{\text{typ 1}}^6}$                                                                                                    |                                                                                                    |                                                               |                                                        |                                |                                                  |
| $\Delta \overline{\text{H}}_{\text{typ 1 (AB_{\text{nor ny } 1})}}$ | $B_{\text{nor }typ~1}^{3B}$               | $B_{\scriptscriptstyle 3M\, \, \text{typ 1}}^{\scriptscriptstyle 6}$ | $R^6$                                   | $K_{rp}^6$                                                                                  | -ум 1<br>$\overline{\mathbf{H}_{\text{ryp 1}}}$                                                                                                    | – $\prod_{\text{typ } 1}^6$<br>$\overline{\mathbf{H}}_{\text{typ 1}}$                                | $\Delta H_{\text{typ 1 (AB_{\text{nor}\,}\tau \text{yp 1})}}$ |                                                        |                                |                                                  |
| $\Delta \overline{H}_{\text{typ 1 (AB}_{3M \text{ Type } 1})}$      | $B_{\text{nor }typ~1}^{\text{3B}}$        | $\mathbf{B}_{\text{3M Typ 1}}^{\text{3B}}$                           | $R^6$                                   | $K_{rp}^6$                                                                                  | $-y_M$ 2<br>$\overline{\text{II}_{\text{ryp 1}}}$                                                                                                    | $\frac{y_{M}^{2}}{y_{M}^{2}} - \frac{1}{\prod_{\text{typ }1}^{y_{M}}}$<br>$\prod_{\text{typ } 1}$    |                                                               | $\Delta\text{H}_{\text{typ 1 (AB}_{\text{3M 7YP 1}})}$ |                                |                                                  |
| $\Delta H_{\text{typ 1 (AR)}}$                                      | $B_{\text{nor}~\text{typ}~1}^{\text{3B}}$ | $B_{3M\,typ\,1}^{3B}$                                                | $\mathbf{R}$ $^{\scriptscriptstyle 3B}$ | $K_{rp}^6$                                                                                  | ум 3<br>$\overline{\Pi_{\textrm{typ 1}}}$                                                                                                    | $\prod_{\text{typ } 1}$<br>$-\prod_{\text{typ }1}$                                                   |                                                               |                                                        | $\Delta H_{\text{typ 1 (AR)}}$ |                                                  |
| $\Delta \overline{H_{\text{typ 1 (AK_{rp})}}}$                      | $B_{\text{nor }typ~1}^{3B}$               | $\mathbf{B}_{\text{3M Typ 1}}^{\text{3B}}$                           | $\mathbf{R}$ $^{\scriptscriptstyle 3B}$ | $K_{rp}^{3B}$                                                                               | -ум 4<br>$\overline{\Pi_{\text{typ 1}}}$                                                                                                    | $^{-y_M 4} - \overline{\prod_{\text{typ } 1}^{y_M 3}}$<br>$\overline{\mathrm{H}}_{\mathrm{typ} \ 1}$ |                                                               |                                                        |                                | $\Delta H_{\text{typ 1 (}\Delta K_{\text{rp}})}$ |
| $\coprod_{\text{typ } 1}^{\text{3B}}$                               | $B_{\text{ncot hyp 1}}^{3B}$              | $\mathbf{B}_{\text{3M Typ 1}}^{\text{3B}}$                           | $\mathbf{R}$ $^{\scriptscriptstyle 3B}$ | $K_{rp}^{3B}$                                                                               | $\coprod_{\rm{typ}~1}^{\rm{3B}}$                                                                                                    |                                                                                                    |                                                               |                                                        |                                |                                                  |
| Розрахунки для перевірки                                            |                                           |                                                                      |                                         | $\textstyle \coprod_{\text{typ 1}}^{\text{3B}} - \coprod_{\text{typ 1}}^{\text{6}} \, = \,$ | $=\pm\Delta H_{\text{hyp 1 (ABnor Type 1)}}\pm\Delta H_{\text{typ 1 (AB3M Type 1)}}\pm\Delta H_{\text{hyp 1 (AR)}}\pm\Delta H_{\text{typ 1 (AKip)}}$ |                                                                                                    |                                                               |                                                        |                                |                                                  |
| Перевірка                                                           |                                           |                                                                      |                                         |                                                                                             |                                                                                                    | $=\Delta H_{\text{hyp 1}}$                                                                           | $=\Delta H_{\text{typ 1}}$                                    |                                                        |                                |                                                  |

| Рівень                                                                            |                                                | Рівень факторів |             |          | Значення       | Зміна результуючого показника під впливом зміни факторів |                            |                                            |             |          |  |  |
|-----------------------------------------------------------------------------------|------------------------------------------------|-----------------|-------------|----------|----------------|----------------------------------------------------------|----------------------------|--------------------------------------------|-------------|----------|--|--|
| показника                                                                         | $B_{\text{ncor typ 1}}$ $B_{\text{3M Type 1}}$ |                 | $\mathbf R$ | $K_{rp}$ | показни-<br>ка | розрахунки                                               | $B_{\rm\;ncr\; \;ryp\; 1}$ | $B_{\scriptscriptstyle 3M\, \text{typ 1}}$ | $\mathbf R$ | $K_{rp}$ |  |  |
| $\overline{H_{\textrm{ryp 1}}^{\textrm{6}}}$                                      | 8000                                           | 25              | 35          | 10       | 1083,375       |                                                          |                            |                                            |             |          |  |  |
| $\Delta \text{II}_{\text{ryp 1 (AB}_{\text{nor } \text{ryp 1}})}$                 | 9000                                           | 25              | 35          | 10       | 1218,375       | 1218,375                                                 | 135                        |                                            |             |          |  |  |
| $\Delta H_{\text{typ 1 (AB}_{\text{3M Typ 1}})}$                                  | 9000                                           | 30              | 35          | 10       | 1219,05        | 1219,05-1218,375                                         |                            | 0,675                                      |             |          |  |  |
| $\Delta H_{\text{typ 1 (AR)}}$                                                    | 9000                                           | 30              | 40          | 10       | 1264,9         | 1264, 9-1219, 05                                         |                            |                                            | 45,85       |          |  |  |
| $\Delta H_{\textrm{typ 1 (AK}_{\textrm{rp}})}$                                    | 9000                                           | 30              | 40          | 13       | 973            | 973-1264,9                                               |                            |                                            |             | $-291,9$ |  |  |
| $\overline{\mathbf{H}^{\scriptscriptstyle 3B}_{\scriptscriptstyle \text{typ 1}}}$ | 9000                                           | 35              | 40          | 13       | 973            |                                                          |                            |                                            |             |          |  |  |
| Розрахунки для перевірки                                                          |                                                |                 |             |          |                | $973 - 1083,375 =$                                       |                            | $135+0.675+45.85-291.9=$                   |             |          |  |  |
| Перевірка                                                                         |                                                |                 |             |          |                | $= -110,375$                                             |                            | $=110,375$                                 |             |          |  |  |

Таблиця 4 - Порядок розрахунку впливу факторів на результуючи<sup>й</sup> показник за методом ланцюгових підстановок

#### Приклади розв*'*язання завдань

Приклад *3.1* За допомогою детермінованого ФА виявити фактори, що впливають на показник «кількість наданих туро - днів», побудувати факторну модель результативного показника, використовуючи метод абсолютних різниць.

Представити порядок розрахунку впливу факторів за обраним методом і формули перевірки правильності виконаних розрахунків (за формою табл. А.6 дод. А). За вихідними даними табл. 5 оцінити вплив факторів на середню ціну туру, розрахунки подати у вигляді табл. А.6, зробити висновки.

Таблиця 5 - Вихідні дані

![](_page_25_Picture_394.jpeg)

Розв*'*язання*.* Дослідження показника у ФА виконується згідно з наступними етапами.

1 Відбір факторів. На кількість туро-днів впливають певні фактори – кількість наданих турів і тривалість одного туру. Всі фактори є основними, кількісними, вимірюваними.

2 Класифікація і систематизація факторів. Основні фактори, що впливають на досліджуваний показник, можна подати у вигляді схеми (рис. 6), на якій зображено фактори, що впливають на кількість наданих туро - днів, як фактори першого порядку, бо вони є однорівневими.

3. Моделювання взаємозв'язків між результативним і факторними показниками. Математичну модель розрахунку кількості туро – днів можна подати у вигляді формули

Кількість наданих туро - днів

Кількість наданих турів Середня тривалість туру

Рис. 6 - Схема взаємозв'язку факторів, які впливають на кількість наданих туро - днів

$$
\Pi \Pi = \mathbf{K}_{\mathrm{r}} \times \overline{\mathbf{T}_{\mathrm{ryp}}} \qquad , \qquad (30)
$$

де К<sub>т</sub> - кількість наданих турів, од.;

 $\overline{T_{\tau\nu}}$  - див. формулу (3).

Наведена факторна модель є моделлю мультиплікативного типу.

4. Розрахунок впливу факторів. Одним з методів розрахунку впливу факторів на результативний показник для мультиплікативної моделі є метод абсолютних різниць (табл. А.4 дод. А).

Кількість наданих туро – днів у базовому періоді:

$$
\Pi \Pi^6 = K_r^6 \times \overline{T_{\rm typ}^6} \,, \tag{31}
$$

де  $\mathrm{K}^6_\mathrm{r},\ \mathrm{T}^6_\mathrm{typ}$  - кількість наданих турів і середня тривалість одного туру у базовому періоді.

Вплив зміни кількості наданих турів на зміну кількості наданих туро – днів:

$$
\Delta \Pi \Pi_{(\Delta K_{\tau})} = \Delta K_{\tau} \times \overline{T_{\tau \nu p}^6} = (K_{\tau}^{38} - K_{\tau}^6) \times \overline{T_{\tau \nu p}^6} , \qquad (32)
$$

де К<sup>38</sup> - кількість наданих турів у звітному періоді.

Вплив зміни тривалості тура на зміну кількості наданих туро – днів:

$$
\Delta \Pi \Pi_{(\Delta T_{\text{typ}})} = K_{\text{r}}^{\text{3B}} \times \Delta \overline{T_{\text{typ}}} = K_{\text{r}}^{\text{3B}} \times (\overline{T_{\text{typ}}^{\text{3B}}} - \overline{T_{\text{typ}}^{\text{6}}})
$$
(33)

де Т<sup>зв</sup> - середня тривалість одного туру в базовому періоді, днів.

Кількість наданих туро – днів у звітному періоді:

$$
\mathbf{J}\mathbf{L}^{\mathbf{3}\mathbf{B}} = \mathbf{K}_{\mathbf{r}}^{\mathbf{3}\mathbf{B}} \times \overline{\mathbf{T}_{\mathbf{r}\mathbf{y}\mathbf{p}}^{\mathbf{3}\mathbf{B}}} \,. \tag{34}
$$

Перевірка:

$$
\Delta J J J^{3B} = J J J^{3B} - J J J^{6} = \pm \Delta J J J_{(\Delta K_{\tau})} \pm \Delta J J J_{(\overline{\Delta T_{\tau\mu}})}.
$$
(35)

Формули (31) – (35) зведені до табл. 6 (за формою табл. А.6 дод. А), розрахунки наведено в табл. 7.

Таблиця 6 - Формули для оцінки впливу факторів на результативний показник (туро – дні) за методом абсолютних різниць

![](_page_27_Picture_531.jpeg)

Таблиця 7- Розрахунок оцінки впливу факторів на результативний показник (туро – дні) за методом абсолютних різниць

![](_page_27_Picture_532.jpeg)

Висновок. На загальне збільшення туро – днів (з 960 у базовому році до 1170 у звітному році) вплинули наступні фактори:

- під впливом збільшення кількості наданих турів на 100 одиниць загальний показник «туро-дні» збільшився на 600 туро-днів;

- під впливом зменшення середньої тривалості туру на 1,5 діб показник «загальна кількість туро – днів» зменшився на 390 туро – днів.

Приклад *3.2* За допомогою детермінованого ФА виявити фактори, що впливають на показник «Сума єдиного податку», побудувати його факторну модель, використовуючи метод абсолютних різниць, представити порядок розрахунку впливу факторів за обраним методом і формули перевірки правильності виконаних розрахунків (у текстовому варіанті й за формою табл. А.7 дод. А). За вихідними даними табл. 8 оцінити вплив факторів на суму єдиного податку, розрахунки подати у вигляді табл. А.7 дод. А), зробити висновки.

Таблиця 8 - Вихідні дані

![](_page_28_Picture_438.jpeg)

Розв*'*язання*.* Дослідження показника у ФА виконується згідно з наступними етапами.

1 Відбір факторів. На суму єдиного податку впливають визначені фактори – доход від реалізації турів і ставка єдиного податку. Всі фактори є основними, кількісними, вимірюваними.

2 Класифікація і систематизація факторів. Основні фактори, що впливають на досліджуваний показник, можна подати у вигляді схеми (рис. 7), на якому зображено різнорівневі фактори. Факторами першого порядку є доход турфірми, пов'язаний з реалізацією турів, і ставка єдиного

податку, фактори другого порядку – доходи від видів туризму (внутрішнього, в'їзного і виїзного).

![](_page_29_Figure_1.jpeg)

Рис. 7 - Схема взаємозв'язку факторів, що впливають на суму єдиного податку, сплачуваного турфірмою

3. Моделювання взаємозв'язків між результативним і факторними показниками. Математичну модель розрахунку суми єдиного податку можна подати у вигляді формули

$$
\Pi = (\mathbf{O}_{\mathbf{B}} + \mathbf{O}_{\mathbf{i}} + \mathbf{O}_{\mathbf{3}}) \times \mathbf{C}_{\mathbf{c}_{\mathbf{A}} \mathbf{A}} ,\tag{36}
$$

де О<sub>в</sub>, О<sub>з</sub>, О<sub>з</sub> - див. формулу (1);

 $\mathrm{C}_{\mathrm{c}_{\mathrm{d},\mathrm{n}}}$  - ставка єдиного податку, %.

Наведена факторна модель є моделлю змішаного типу.

4. Розрахунок впливу факторів. Одним з методів розрахунку впливу факторів на результативний показник для змішаної моделі є метод абсолютних різниць (табл. А.4 дод. А).

Сума єдиного податку в базовому періоді:

$$
\Pi^{6} = (O_{B}^{6} + O_{i}^{6} + O_{3}^{6}) \times C_{\epsilon_{\mu,\text{m}}}^{6}, \tag{37}
$$

де  $O_{\scriptscriptstyle{B}}^{\scriptscriptstyle{6}}$ ,  $O_{\scriptscriptstyle{3}}^{\scriptscriptstyle{6}}$ ,  $O_{\scriptscriptstyle{5}}^{\scriptscriptstyle{6}}$ ,  $C_{\scriptscriptstyle{c}\alpha,\alpha}^{\scriptscriptstyle{6}}$  - відповідні показники у базовому періоді.

Вплив зміни доходу від внутрішнього туризму на суму єдиного податку:

$$
\Delta \Pi_{(\Delta o_{\rm s})} = \Delta O_{\rm s} \times C_{\rm c,q.n.}^{6} \tag{38}
$$

Вплив зміни доходу від в'їзного туризму на суму єдиного податку:

$$
\Delta \Pi_{(\Delta o_i)} = \Delta O_i \times C_{e_{\alpha,n}}^6. \tag{39}
$$

Вплив зміни доходу від виїзного туризму на суму єдиного податку:

$$
\Delta \Pi_{(\Delta o_3)} = \Delta O_3 \times C_{\text{c,q.n.}}^6. \tag{40}
$$

Вплив зміни ставки єдиного податку на суму єдиного податку:

$$
\Delta \Pi_{(\Delta c_{e_{\alpha,n}})} = (O_{B}^{3B} + O_{i}^{3B} + O_{3}^{3B}) \times \Delta C_{e_{\alpha,n}} , \qquad (41)
$$

де Озв, Озв, Озв, - відповідні показники у звітному періоді.

Сума єдиного податку у звітному періоді:

$$
\Pi^{3B} = (O_{B}^{3B} + O_{i}^{3B} + O_{3}^{3B}) \times C_{\epsilon_{\mu,\Pi}}^{3B}, \qquad (42)
$$

де С<sup>зв</sup>ид. - відповідний показник у звітному періоді.

Перевірка:

$$
\Delta\Pi = \Pi^{38} - \Pi^6 = \pm \Delta \Pi_{(\Delta o_{\rm s})} \pm \Delta \Pi_{(\Delta o_{\rm i})} \pm \Delta \Pi_{(\Delta o_{\rm s})} \pm \Delta \Pi_{(\Delta c_{\rm c, n})}
$$
(43)

Формули (37) – (43) зведені до табл. 9 (за формою табл. А.7 дод. А), розрахунки наведено в табл. 10.

Таблиця 9 - Порядок розрахунку впливу факторів на результуючий показник методом абсолютних різниць

![](_page_30_Picture_929.jpeg)

Таблиця 10 - Розрахунок оцінки впливу факторів на результативний показник (сума єдиного податку) за методом абсолютних різниць

![](_page_31_Picture_383.jpeg)

Висновок. На загальне зменшення суми єдиного податку на 1,7 тис. грн. (з 26 - у базовому році до 24,3 - у звітному році) вплинули наступні фактори:

- під впливом збільшення доходів від реалізації турів внутрішнього туризму на 40 тис. грн. сума єдиного податку збільшилась на 4 тис. грн.

- під впливом зменшення доходів від реалізації турів в'їзного туризму на 20 тис. грн. сума єдиного податку зменшилась на 2 тис. грн.;

- під впливом зменшення доходів від реалізації турів виїзного туризму на 10 тис. грн. сума єдиного податку зменшилась на 1 тис. грн.;

під впливом зменшення ставки єдиного податку на 1% сума єдиного податку зменшилась на 2,7 тис. грн.;

## 1.4 Методи детермінованого факторного аналізу**.** Метод відносних різниць

Мета заняття: набуття практичних навичок щодо виявлення та оцінки впливу факторів, які впливають на досліджуване явище за допомогою методу відносних різниць.

#### План заняття

1 Сфера використання методу відносних різниць

2 Порядок оцінки впливу факторів за методом відносних різниць

#### Методичні вказівки до теми

Метод відносних різниць використовують тільки в мультиплікативних факторних моделях (табл. А.4 дод. А) у випадках, коли потрібно розрахувати вплив значної кількості факторів, тому що цей метод значно скорочує кількість обчислень. Він дозволяє визначити вплив окремих факторів на зміну величини результативного показника, використовуючи відносні прирости факторних показників, що виражаються у вигляді коефіцієнтів або відсотків. Порядок оцінки впливу факторів на результативний показник за методом відносних різниць наведено в табл. А.8 дод. А.

#### Приклади розв*'*язання завдань

Приклад *4.1* За допомогою детермінованого ФА виявити фактори, що впливають на показник «Комісійні витрати турагентам», побудувати факторну модель результативного показника, використовуючи метод відносних різниць, навести порядок розрахунку впливу факторів за обраним методом і формули перевірки правильності виконаних розрахунків (за формою табл. А.8 дод. А). За вихідними даними табл. 11 оцінити вплив факторів на комісійні витрати турагентам, розрахунки навести у вигляді табл. А.8 дод. А, зробити висновки.

| Період  |                  | Обмежена собівар- Кількість реалізованих Комісійні знижки |               |  |
|---------|------------------|-----------------------------------------------------------|---------------|--|
|         | тість туру, грн. | турів, тур                                                | турагентам, % |  |
| базовий | 1000             |                                                           |               |  |
| звітний | 1200             |                                                           |               |  |

Таблиця 11 - Вихідні дані

Розв*'*язання*.* Дослідження показника у ФА виконується згідно з наступними етапами.

1 Відбір факторів. На комісійні витрати турагентам впливають певні фактори – середня обмежена собівартість туру, кількість реалізованих турів комісійні знижки турагентам. Всі фактори є основними, кількісними, вимірюваними.

2 Класифікація і систематизація факторів. Основні фактори, що впливають на досліджуваний показник, можна подати у вигляді схеми (рис. 8), на якій зображено фактори впливу на комісійні витрати турагентам як фактори першого порядку, бо вони є однорівневими.

![](_page_33_Figure_5.jpeg)

Рис. 8 - Схема взаємозв'язку факторів, що впливають на суму комісійних витрат турагентам

3. Моделювання взаємозв'язків між результативним та факторними показниками. Математичну модель розрахунку суми комісійних витрат, що сплачуються турагентам, можна подати у вигляді формули

$$
\mathbf{B}_{\text{KOM}} = \mathbf{C}_{\text{typ}} \times \mathbf{K}_{\text{r}} \times \mathbf{3}_{\text{KOM}} \,, \tag{44}
$$

де 3  $_{\text{row}}$  - комісійна знижка турагентам, %.

Комісійні витрати турагентам у базовому періоді:

$$
\mathbf{B}_{\text{KOM}}^6 = \mathbf{C}_{\text{typ}}^6 \times \mathbf{K}_{\text{r}}^6 \times \mathbf{3}_{\text{KOM}}^6 \,, \tag{45}
$$

де  $C_{\text{typ}}^6,$   $K_{\text{\tiny T}}^6,$   $3_{\text{\tiny KOM}}^6$  - обмежена собівартість туру, кількість обслугованих туристів (реалізованих турів), відсоток комісійної знижки турагентам у базовому періоді.

Вплив зміни собівартості туру на зміну комісійних витрат:

$$
\Delta B_{\text{KOM (AC}_{\text{typ}})} = B_{\text{KOM}}^6 \times \frac{\Delta C_{\text{typ}}}{C_{\text{typ}}^6} \,. \tag{46}
$$

Вплив зміни кількості реалізованих турів на зміну комісійних витрат:

$$
\Delta B_{\text{KOM (AK}_{\text{typ}})} = (B_{\text{KOM}}^6 + \Delta B_{\text{KOM (Ac}_{\text{typ}})}) \times \frac{\Delta K_{\text{r}}}{K_{\text{r}}^6}.
$$
 (47)

Вплив зміни відсотка комісійних знижок на зміну комісійних витрат:

$$
\Delta B_{\text{KOM (}\Delta 3_{\text{typ}})} = (B_{\text{KOM}}^6 + \Delta B_{\text{KOM (}\Delta c_{\text{typ}})} + \Delta B_{\text{KOM (}\Delta \text{K}_{\text{r}})}) \times \frac{\Delta 3_{\text{KOM}}}{3_{\text{KOM}}^6}.
$$
 (48)

Комісійні витрати турагентам у звітному періоді:

$$
B_{\text{KOM}}^{3B} = C_{\text{typ}}^{3B} \times K_{\text{T}}^{3B} \times 3_{\text{KOM}}^{3B} \,, \tag{49}
$$

де  $C_{\text{typ}}^{\text{3B}}$ ,  $K_{\text{r}}^{\text{3B}}$ ,  $3_{\text{kom}}^{\text{3B}}$  – відповідні показники у звітному періоді.

Перевірка:

$$
\Delta B_{\text{kom}} = B_{\text{kom}}^{\text{3B}} - B_{\text{kom}}^{\text{6}} = \pm \Delta B_{\text{kom (Acc}_{\text{top}})} \pm \Delta B_{\text{kom (Acc)} + \Delta B_{\text{kom (Acc)}}, \quad (50)
$$

Формули (45) – (50) зведені до табл. 12 (за формою табл. А.8 дод. А), розрахунки наведено в табл. 13.

Висновок. На загальне зменшення комісійних витрат на 1220 тис. грн. (з 5000 - у базовому році до 3780 - у звітному році) вплинули наступні фактори:

- під впливом збільшення середньої собівартості туру на 200 грн. комісійні витрати збільшилась на 1000 грн.;

Таблиця 12 - Порядок розрахунку впливу факторів на результуючий показник за методом відносних різниць

![](_page_35_Picture_853.jpeg)

Таблиця 13 - Розрахунок оцінки впливу факторів на результативний показник (комісійні витрати) за методом абсолютних різниць

![](_page_35_Picture_854.jpeg)

- під впливом зменшення кількості реалізованих турів на 5 одиниць комісійні витрати зменшились на 600 грн.;

- під впливом зменшення відсотку комісійної знижки на 3% комісійні витрати зменшились на 16200 грн.

## 1.5 Методи детермінованого факторного аналізу**.** Метод пропорційного розподілу

Мета заняття: набуття практичних навичок щодо виявлення та оцінки впливу факторів, які впливають на досліджуване явище, за допомогою методу пропорційного розподілу

#### План заняття

1 Сфера використання методу пропорційного розподілу

2 Порядок оцінки впливу факторів за методом пропорційного розподілу

#### Методичні вказівки до теми

Метод пропорційного розподілу використовують лише у адитивних і кратно – адитивних факторних моделях (табл. А.4 дод. А). Він дозволяє визначити вплив окремих факторів на зміну величини результативного показника. Порядок оцінки впливу факторів на результативний показник за методом абсолютних різниць наведено в табл. А.9 дод. А.

### Приклади розв*'*язання завдань

Приклад *5.1* За допомогою детермінованого ФА виявити фактори, що впливають на показник «Вартість основних фондів на кінець періоду», побудувати факторну модель результативного показника, використовуючи метод пропорційного розподілу, навести порядок розрахунку впливу факторів за обраним методом і формули перевірки правильності виконаних розрахунків (у текстовому варіанті й за формою табл. А.9 дод. А). За вихідними даними табл. 14 оцінити вплив факторів на вартість основних фондів на кінець періоду, розрахунки навести у вигляді табл. А.9 дод. А), зробити висновки.

Розв*'*язання*.* Дослідження показника у ФА виконується згідно з наступними етапами.

Таблиця 14 - Вихідні дані, грн.

![](_page_37_Picture_389.jpeg)

1 Відбір факторів. На вартість основних фондів на кінець періоду впливають певні фактори – вартість основних фондів на початок року, вартість основних фондів, які надійшли й вибули за цей же період, сума амортизаційних відрахувань за рік. Всі фактори є основними, кількісними, вимірюваними.

2 Класифікація і систематизація факторів. Основні фактори, що впливають на досліджуваний показник, можна подати у вигляді схеми (рис. 9):

![](_page_37_Picture_390.jpeg)

Рис. 9 - Схема взаємозв'язку факторів, що впливають на вартість основних фондів на кінець року

На рис. 9 зображено фактори впливу на вартість основних фондів на кінець року як фактори першого порядку, бо вони є однорівневими.

3. Моделювання взаємозв'язків між результативним і факторними показниками. Математичну модель розрахунку вартості основних фондів на кінець року можна подати у вигляді формули

$$
BO\Phi_{K.P.} = BO\Phi_{\Pi.P.} + BO\Phi_{H} - BO\Phi_{B} - AB,
$$
\n(51)

де ВОФ<sub>п.р.</sub> - вартість основних фондів на початок року, грн.;

во $\Phi_{\textrm{\tiny{H}}}$ - сума надходження основних фондів за певний період, грн.;

ВОФ<sub>в</sub>- сума вибуття основних фондів, грн.;

АВ- сума амортизаційних відрахувань, грн.

Вартість основних фондів у базовому періоді:

$$
BO\Phi_{K.P.}^6 = BO\Phi_{\Pi.P.}^6 + BO\Phi_H^6 - BO\Phi_B^6 - AB^6, \qquad (52)
$$

де ВОФ $_{\text{ILP}}^{\text{6}}$ , ВОФ $_{\text{H}}^{\text{6}}$ , ВОФ $_{\text{B}}^{\text{6}}$ , АВ — відповідно показники в базовому періоді, грн.

Вплив зміни вартості основних фондів на початок року на суму основних фондів на кінець року:

$$
\Delta BO\Phi_{K.P. ( \Delta BO\Phi_{II.P.})} = \frac{\Delta BO\Phi_{K.P.}}{\Delta BO\Phi_{II.P.} + \Delta BO\Phi_{H} + \Delta BO\Phi_{B} - \Delta AB} \times \Delta BO\Phi_{II.P.}.
$$
 (53)

Вплив зміни суми основних фондів, які надійшли за рік, на суму основних фондів на кінець року:

$$
\Delta BO\Phi_{K.P. ( \Delta BO\Phi_H)} = \frac{\Delta BO\Phi_{K.P.}}{\Delta BO\Phi_{\Pi.P.} + \Delta BO\Phi_H + \Delta BO\Phi_B - \Delta AB} \times \Delta BO\Phi_H.
$$
 (54)

Вплив зміни суми основних фондів, які вибули за рік, на суму основних фондів на кінець року:

$$
\Delta BO\Phi_{K.P. (ABO\Phi_B)} = \frac{\Delta BO\Phi_{K.P.}}{\Delta BO\Phi_{\Pi.P.} + \Delta BO\Phi_{\Pi} + \Delta BO\Phi_B - \Delta AB} \times \Delta BO\Phi_B.
$$
 (55)

Вплив зміни суми амортизаційних відрахувань, які надійшли за рік, на суму основних фондів на кінець року:

$$
\Delta BO\Phi_{K.P. (AAB)} = \frac{\Delta BO\Phi_{K.P.}}{\Delta BO\Phi_{\Pi.P.} + \Delta BO\Phi_{\Pi} + \Delta BO\Phi_{\Pi} - \Delta AB} \times \Delta AB. \tag{56}
$$

Вартість основних фондів у звітному періоді:

$$
BO\Phi_{K.P.}^{3B} = BO\Phi_{\Pi.P.}^{3B} + BO\Phi_{H}^{3B} - BO\Phi_{B}^{3B} - AB^{3B}, \qquad (57)
$$

де ВОФ $_{\text{II.P.}}^{\text{3B}}$ , ВОФ $_{\text{H}}^{\text{3B}}$ , АВ<sup>38</sup> - відповідно показники у звітному періоді, грн.

Перевірка:

$$
\Delta BO\Phi_{K.P.} = BO\Phi_{K.P.}^3 - BO\Phi_{K.P.}^6 =
$$
  
= ± $\Delta BO\Phi_{K.P. (ABO\Phi_{H.P.})}$  ±  $\Delta BO\Phi_{K.P. (ABO\Phi_H)}$  ±  $\Delta BO\Phi_{K.P. (ABO\Phi_B)}$  ±  $\Delta BO\Phi_{K.P. (AAB)}$ . (58)

Формули (52) – (58) зведені до табл. 15 (за формою табл. А.9 дод. А), розрахунки наведено в табл. 16.

Таблиця 16 - Розрахунок оцінки впливу факторів на результативний показник (вартість основних фондів на кінець року) за методом пропорційного розподілу

![](_page_39_Picture_620.jpeg)

Висновок. На загальне збільшення вартості основних фондів на кінець року на 1500 тис. грн. (з 8000 - у базовому році до 9500 - у звітному році) вплинули наступні фактори:

- під впливом зменшення вартості основних фондів на початок року їх вартість на кінець року зменшилась на 7000 тис. грн.;

Таблиця 15 - Порядок розрахунку впливу факторів на результуючи<sup>й</sup> показник за методом пропорційного розподілу

![](_page_40_Picture_578.jpeg)

- під впливом збільшення суми основних фондів, які надійшли протягом року, їх вартість на кінець року збільшилась на 5000 тис. грн.

- під впливом зменшення суми основних фондів, які вибули протягом року, їх вартість на кінець року зменшились на 3000 тис. грн.

- під впливом зменшення суми амортизаційних відрахувань за рік вартість основних фондів на кінець року зменшились на 500 тис. грн.

## Завдання до самостійного виконання теми

1 Виконати факторний аналіз кількості іноземних відвідувачів, якщо відомо:

![](_page_41_Picture_330.jpeg)

2 Виконати факторний аналіз показника «Кількість зарубіжних (виїзних) туристів», якщо відомо:

![](_page_41_Picture_331.jpeg)

3 Проаналізувати зміну фонду оплати праці за наступними вихідними даними:

![](_page_41_Picture_332.jpeg)

4 Проаналізувати за допомогою методів факторного аналізу показник «Кількість внутрішніх туристів» за наступними вихідними даними:

![](_page_42_Picture_310.jpeg)

5 Проаналізувати за допомогою методів факторного аналізу показник «Середньомісячна заробітна плата» за наступними вихідними даними:

![](_page_42_Picture_311.jpeg)

6 Проаналізувати за допомогою методів факторного аналізу показник «Середньомісячна заробітна плата» за наступними вихідними даними:

![](_page_42_Picture_312.jpeg)

7 Виконати факторний аналіз показника «Чисельність штату» за наступними вихідними даними:

![](_page_42_Picture_313.jpeg)

8 Виконати факторний аналіз показника «Чисельність штату» за наступними вихідними даними:

![](_page_43_Picture_276.jpeg)

9 Проаналізувати за допомогою методів факторного аналізу показник «Середньомісячна продуктивність праці» працівників тур підприємства за наступними вихідними даними:

![](_page_43_Picture_277.jpeg)

10 Проаналізувати за допомогою методів факторного аналізу показник «Середньомісячна продуктивність праці» працівників турпідприємства за наступними вихідними даними:

![](_page_43_Picture_278.jpeg)

11 Проаналізувати за допомогою методів факторного аналізу показник «Середньомісячна продуктивність праці» працівників турпідприємства за наступними вихідними даними:

![](_page_43_Picture_279.jpeg)

## 12 Проаналізувати виручку від реалізації турів, якщо відомо:

![](_page_44_Picture_247.jpeg)

13 Проаналізувати кількість наданих туро – днів за наступними вихідними даними:

![](_page_44_Picture_248.jpeg)

14 Проаналізувати за допомогою методів факторного аналізу показник «Середня ціна тура», якщо відомо:

![](_page_44_Picture_249.jpeg)

15 Проаналізувати за допомогою методів факторного аналізу показник «Середня ціна туру», якщо відомо:

![](_page_44_Picture_250.jpeg)

![](_page_45_Picture_277.jpeg)

16 Проаналізувати виручку від реалізації турів, якщо відомо:

17 Проаналізувати за допомогою методів факторного аналізу показник «Середньомісячна продуктивність праці» працівників турпідприємства за наступними вихідними даними:

![](_page_45_Picture_278.jpeg)

18 Проаналізувати зміну суми єдиного податку, який сплачує турпідприємство, якщо відомо:

![](_page_45_Picture_279.jpeg)

19 Проаналізувати зміну суми єдиного податку, який сплачує турпідприємство, якщо відомо:

![](_page_45_Picture_280.jpeg)

20 Проаналізувати, як вплинули на зміну суми виплат туроператором комісійних витрат турагентам наступні фактори:

![](_page_46_Picture_301.jpeg)

21 Проаналізувати, як вплинули на зміну вартості (на кінець року) основних виробничих фондів готелю наступні фактори:

![](_page_46_Picture_302.jpeg)

22 За допомогою факторного аналізу визначити, як вплинула на середню тривалість перебування туристів в Україні зміна наступних факторів

![](_page_46_Picture_303.jpeg)

23 За допомогою факторного аналізу визначити, як вплинула на середньодобові витрати туристів наступні фактори:

![](_page_47_Picture_357.jpeg)

24 За допомогою факторного аналізу визначити, як вплинула на коефіцієнт завантаженості зміна наступних факторів:

![](_page_47_Picture_358.jpeg)

## **2.** Тема Стохастичний факторний аналіз

## 2.1 Кореляційно **–** регресійний метод факторного аналізу

Мета заняття: набуття практичних навичок щодо побудови рівняння регресії, розрахунку основних коефіцієнтів регресії, показників щільності зв'язку, коефіцієнтів кореляції.

## План заняття

1 Значення й етапи кореляційно - регресійного аналізу

2 Порядок розрахунку основних коефіцієнтів рівняння зв'язку

## Методичні вказівки до теми

При недостатньому рівні знань про природу функціональних зв'язків того чи іншого показника господарської діяльності слід використовувати інший підхід до дослідження явища. Кількісну зміну економічних показників можна виявити тільки за допомогою стохастичного аналізу масових фактичних даних.

Стохастичний аналіз є інструментом поглиблення детермінованого аналізу факторів, за якими не можливо побудувати детерміновану модель. Стохастичне моделювання факторних систем базується на узагальненні закономірностей варіювання значень економічних показників – кількісних характеристик факторів і результатів. В економічних процесах найчастіше зустрічається і має особливе значення нечітка, неповна форма зв'язку між факторами й показником – кореляційний зв'язок, який виявляється лише у середньому, при значній кількості спостережень.

Кореляційний аналіз використовують для оцінки впливу факторів за умови неповного, вірогідного взаємозв'язку між ними. Метод кореляційного аналізу, що дозволяє дослідити зв'язок між двома показниками, елімінуючи вплив інших, має назву часткової або парної кореляції.

У випадку нелінійності зв'язку й при вивченні множинної кореляції (взаємодія декількох факторів з результативним показником) завдання визначення щільності зв'язку співвідноситься з проблемою вивчення аналітичної форми зв'язку. Виявлення аналітичної форми зв'язку означає моделювання економічного процесу шляхом виявлення закономірностей формування значень результативного показника під впливом факторних показників. Ця задача при стохастичному підході вирішується методом регресійного аналізу.

Вивчення інтенсивності й аналітичної форми зв'зків між показниками за допомогою методів кореляційного і регресійного аналізу дозволяє вирішити важливу для економічного аналізу статистичну задачу – ранжування і класифікація факторів, які впливають на економічне явище, що аналізується. Можна виділити істотні й неістотні для даного явища фактори; групу факторів,які дозволяють з достатньою точністю керувати функціонуванням економічних систем, а також ранжувати фактори за інтенсивністю їх впливу на явище або процес, що вивчаються.

Метод кореляційного і регресійного аналізу широко використовують для визначення тісноти зв'язку між показниками, що не знаходяться у функціональній залежності. Щільність зв'язку між явищами, які вивчаються. вимірюють кореляційним відношенням (для криволінійної залежності) й коефіцієнтом кореляції (для лінійної).

Етапи кореляційно – регресійного аналізу:

1 Побудова графіка. За вихідними даними будують графік залежності двох факторів (у двомірному просторі).

2. Моделювання зв'язку між факторними й результативними показниками, тобто візуально підбирають форму зв'язку між факторними й результативними показниками і обґрунтовують математичне рівняння, яке найбільш точно виражає сутність і тенденцію досліджуваної залежності.

У разі використання методу парного кореляційного зв'язку факторна економіко – математична модель (рівняння регресії) передбачає можливість вимірювання дії тільки одного фактора на об'єкт дослідження і має такий вигляд:

$$
Y = a + b x, \tag{59}
$$

де **Y**– показник – об'єкт дослідження;

х – факторний показник;

**a**, **b** *–* коефіцієнти регресії, за допомогою яких встановлено відповідність між змінними величинами **x** і **Y**.

Така залежність в економіко – математичній моделі парної кореляції уможливлює її використання як при ретроспективному, так і при перспективному факторному аналітичному дослідженні показника.

3 Розрахунок коефіцієнтів рівняння. Постійні коефіцієнти регресії розраховують способом найменших квадратів у результаті розв'язування системи рівнянь

$$
\begin{cases} n a + b \sum x = \sum y \\ a \sum x + b \sum x^2 = \sum x y \end{cases}
$$
 (60)

Коефіцієнт **b** також можна знайти за допомогою формули

$$
b = \frac{\sum x \ y - n \overline{x} \overline{y}}{\sum x^2 - n \overline{(\overline{x})^2}}
$$
(61)

Розрахунок даних для кореляційного аналізу наведено в табл. А. 11 дод. А.

4 Визначення рівняння регресії і аналіз його коефіцієнтів. Знайдені коефіцієнти **a, b** рівняння регресії підставляють в математичну модель (59). Коефіцієнт **b** показує, на скільки одиниць в середньому зміниться результативний показник **Y** при зміні фактора **x** на одну одиницю. Тобто коефіцієнт **b** показує середню ефективність фактора **x**, оскільки відображає середній приріст результату на одиницю приросту фактора.

Рівняння регресії відображає закон зв'язку між **x** і **Y** не для окремих елементів сукупності, а для всієї сукупності в цілому; закон, який абстрагує вплив інших факторів, виходить з принципу «за інших однакових умов». Аналіз рівняння регресії дозволяє оцінити роль досліджуваного фактора у формуванні результативного показника. Тобто слід кількісно виміряти частку впливу досліджуваного фактора.

5 Розрахунок теоретично очікуваних значень результативного показника при різних значеннях фактора. Рівняння регресії в середньому описує закономірний зв'язок між результативним показником і фактором, тому, розраховуючи теоретично очікувані значення  $\tilde{\rm Y}$ при різних значеннях фактора, спостерігають зміну результативного показника тільки під впливом фактора, тобто можна оцінити «чистий» вплив фактора. Теоретично очікувані значення  $\tilde{\mathrm{Y}}$  розраховують за формулою

$$
\tilde{Y} = a + b \, x \,. \tag{62}
$$

Значення фактора *x* встановлюються за вихідними даними.

6 Побудова графіка залежності результативного показника **Y** від фактора **x** за рівнянням регресії (61).

7 Статистична оцінка і практичне використання результатів кореляційного аналізу.

Враховуючи, що кореляційний аналіз проводиться на основі обмеженої кількості даних, їх можна розглядати як вибіркові, тому виникає питання про ймовірну оцінку отриманих даних.

Для вимірювання щільності зв'язку між факторними та результативним показниками розраховують коефіцієнт кореляції (табл. А.12. дод. А), який може приймати значення від 0 до 1. Чим ближче його значення до 1, тим більш тісний зв'язок між досліджуваними показниками і навпаки. Знак лінійного коефіцієнта кореляції вказує напрямок зв'язку – знак плюс свідчить про прямий зв'язок, знак мінус - обернений зв'язок.

Коефіцієнт детермінації (табл. А.12 дод. А) показує частку загальної варіації, яка обумовлена врахованими в розрахунку факторами.

### Приклади розв*'*язання завдань

Приклад *6.1* За допомогою кореляційно - регресійного ФА виявити залежність між витратами на рекламу і обсягом реалізації турів для туристського підприємства за вихідними даними табл. 17, побудувати рівняння регресії, коефіцієнти регресії, розрахувати вплив фактора за обраним методом на результативний показник, зробити висновки.

### Розв*'*язання*.*

1 Побудова графіка. За вихідними даними табл. 17 побудовано графік (рис. 10), який враховує три показники – час (квартали), витрати на рекламу і обсяг реалізації турів.

![](_page_52_Picture_332.jpeg)

#### Таблиця 17 - Вихідні дані

Але враховуючи, що в даному прикладі необхідно виявити залежність між двома показниками (витрати на рекламу і обсяг реалізації турів), то вихідні дані табл. 17 упорядковано в порядку збільшення значень фактору х (табл. 18) і побудовано графік (рис. 11).

2 Візуальна оцінка зв'язку між фактором і результативним показником. Візуально оцінивши графік залежності обсягу реалізації від витрат на рекламу, наведений на рис. 11, можна передбачити, що форму залежності факторів слід виразити рівнянням прямої лінії (59), де **Y** – обсяг реалізації турів, який би спостерігався за лінійної залежності; х – витрати на рекламу, а**, b** – невідомі коефіцієнти рівняння, які потрібно визначити.

3 Розрахунок коефіцієнтів рівняння. Визначення даних для розрахунку коефіцієнтів рівняння зв'язку виконано в табл. 19 (за даними табл. 18 згідно з табл. 11 дод. А).

![](_page_53_Figure_0.jpeg)

Рис. 10 - Графік залежності обсягу реалізації турів від витрат на рекламу (за вихідними даними табл. 17)

![](_page_54_Picture_296.jpeg)

## Таблиця 18 – Упорядковані вихідні дані

Після підстановки числових значень система (60) набуває наступного вигляду

 $5085980 = 16038 \text{ a} + 15656564 \text{ b}.$  $5310 = 18$  a + 16038 b;  $= 16038 a +$  $= 18$  a +

Щоб виключити одне з невідомих, наприклад коефіцієнт *a,* слід розділити перше рівняння на «+18», друге – на «-16038», тоді система набуває наступного вигляду:

 $317,1205 = -a - 976,2167$  b.  $295 = a + 891$  b;  $-317,1205 = -a =$  a +

Після додавання обох рівнянь отримаємо:

 $-22,1205 = -a - 85,2167$  b.

Отже, b = 0,2596. Після підстановки коефіцієнта *b* в перше рівняння системи можна знайти коефіцієнт a.

![](_page_55_Figure_0.jpeg)

Рис. 11 - Упорядкований графік залежності обсягу реалізації турів від витрат на рекламу (за даними табл. 18)

![](_page_56_Picture_284.jpeg)

![](_page_56_Picture_285.jpeg)

 $5\,310 = 18\,$  a + 16  $038 \times 0,2596$ ;

5 310 = 18 a + 4 163,4648;

 $5\,310 - 4\,163,4648 = 18$  a;

 $1\,146,5352 = 18$  a;

 $a = 63,72313$ .

4 Визначення рівняння регресії і аналіз його коефіцієнтів. За даними табл. 18 рівняння лінійного зв'язку між обсягом реалізації турів і витратами на рекламу (рівняння регресії) має вигляд

 $Y = 63,72313 + 0,2596$  x.

При зміні фактора на одну одиницю (витрат на рекламу на 1 грн.) результативний показник (обсяг реалізації турів) зміниться на 0,0268 одиниці.

5 Розрахунок теоретично очікуваних значень результативного показника при значеннях фактора (табл. 18) за рівнянням регресії, визначеним у п.4, наведено в табл. 20.

6. Побудова графіка залежності результативного показника *Y* від фактора *x* за визначеним рівнянням регресії. Графік залежності витрат на рекламу від теоретично очікуваних значень обсягу реалізації турів (за даними табл. 20) подано на рис. 12.

Таблиця 20 - Теоретично очікувані значення обсягу реалізації турів за рівнянням регресії

![](_page_57_Picture_269.jpeg)

![](_page_58_Figure_0.jpeg)

Рис. 12 - Упорядкований графік залежності обсягу реалізації турів від витрат на рекламу (табл. 18) – **<sup>Y</sup>** та графік залежності витрат на рекламу від теоретично очікуваних значень обсягу реалізації турів (табл. 20) -  $\tilde{\rm Y}$ 

### Завдання до самостійного виконання теми

1 За допомогою кореляційно - регресійного ФА виявити залежність між показниками, наведеними в табл. 21 (вихідні дані взяти у викладача), побудувати рівняння регресії, знайти коефіцієнти регресії, виявити вплив фактора на результативний показник, зробити висновки.

Таблиця 21 - Варіанти завдань для виконання кореляційнорегресійного аналізу

![](_page_59_Picture_476.jpeg)

#### Список літератури

1. Баканов М.И., Шеремет А.Д. Теория экономического анализа: Учебник. 4 – е изд., доп. И перераб. – М.: Финансы и статистика, 2000. – 416с.

2. Экономический анализ / А.И.Гинзбург. – СПб.: Питер, 2003. – 480 с.

3. Савицкая Г.В. Экономический анализ: Учебник / Г.В.Савицкая. – 9 е изд., испр. – М.: Новое знание, 2004. – 640 с.

4. Економічний аналіз: Навч. посібник / М.А.Болюх, В.З.Бурчевський, М.І.Горбаток; За ред.. акад.. НАНУ, проф.. М.Г.Чумаченка. – К.: КНЕУ, 2001. – 540 с.

5. Ерохина Л.И. Предприятия в сфере сервиса. Управление прогнозируемыми процессами (теория и практика): Уч. пособие / Л.И. Ерохина, Е.В. Башмачникова. – М.: Флинта: МПСИ, 2005. – 248с.

6. Экономико – математические методы и модели: Уч. пособие / Н.И.Холод, А.В.Кузнецов, Я.Н. Жихар и др.; Под общ. ред. А.В.Кузнецова. 2-е изд. – Мн.: БГЕУ, 2000. – 412с.

7. Туристична діяльність. Нормативна база. Методика розрахунку обсягів туристичної діяльності / Роїна О.М. – К.: КНТ, 2005. – 448с.

## Дидактичний матеріал

## Таблиця А.1 - Класифікація способів факторного аналізу

![](_page_61_Picture_265.jpeg)

## Таблиця А.2 - Класифікація факторів

![](_page_61_Picture_266.jpeg)

![](_page_62_Picture_577.jpeg)

![](_page_62_Picture_578.jpeg)

Таблиця А.4 - Сфера використання методів факторного аналізу в різних типах моделей

![](_page_62_Picture_579.jpeg)

Таблиця А.5 - Порядок розрахунку впливу факторів на результуючий показник за методом ланцюгових підстановок для будь-якого типу факторної моделі

![](_page_62_Picture_580.jpeg)

## Продовження таблиці А.5

![](_page_63_Picture_820.jpeg)

Таблиця А.6 - Порядок розрахунку впливу факторів на результуючий показник методом абсолютних різниць для моделі Z = a × b × c

![](_page_63_Picture_821.jpeg)

Таблиця А.7 - Порядок розрахунку впливу факторів на результуючий показник методом абсолютних різниць для моделі  $Z = a \times (b \pm c)$ 

![](_page_63_Picture_822.jpeg)

Таблиця А.8 - Порядок розрахунку впливу факторів за методом відносних різниць для моделі Z = a × b × c

| Показники    |                 | Рівень   | Зміна                                                               | Індекс |                                                                                                    | Вплив                    |
|--------------|-----------------|----------|---------------------------------------------------------------------|--------|----------------------------------------------------------------------------------------------------|--------------------------|
|              | базовий звітний |          |                                                                     |        | Розрахунки                                                                                                    | факторів                 |
| A            | $a^6$           | $a^{3B}$ | $\Delta a = a^{3B} - a^6 \frac{\Delta a}{a^6} = I_a$                |        | $Z^6 \times I_a$                                                                                                    | $\Delta Z_{(\Delta a)}$  |
| B            | $b^6$           | $b^{3B}$ | $\Delta b = b^{3B} - c^6 \left  \frac{\Delta b}{b^6} \right  = I_b$ |        | $(Z^6 + \Delta Z_{(2a)}) \times I_b$                                                                                                    | $\Delta Z_{( \Delta b)}$ |
|              | $c^6$           | $C^{3B}$ |                                                                     |        | $\left \Delta c\right  = b^{3B} - c^6 \left  \frac{\Delta c}{c^6} = I_c \right  \left( Z^6 + \Delta Z_{\text{(Aa)}} + \Delta Z_{\text{Ab}} \right) \times I_c$ | $\Delta Z_{(\Delta c)}$  |
| Результуючий | $Z^6$           | $Z^{3B}$ | $\Delta Z$                                                          |        | $\Delta Z_{(\Delta a)} \pm \Delta Z_{(\Delta b)} \pm \Delta Z_{(\Delta c)}$                                                                                    | $\Delta Z$               |
| Перевірка    |                 |          | $\Delta Z$                                                          |        |                                                                                                    | $\Delta Z$               |

Таблиця А.9 - Порядок розрахунку впливу факторів на результуючий показник методом пропорційного розподілу для моделі Z = a + b + c

![](_page_64_Picture_1013.jpeg)

Таблиця А.10 - Порядок розрахунку впливу факторів на результуючий показник методом питомої ваги для моделі Z = a + b + c

![](_page_64_Picture_1014.jpeg)

|          | X                         | $\mathbf{V}$   | <b>XV</b>      |                |   | тz                    |
|----------|---------------------------|----------------|----------------|----------------|---|-----------------------|
|          | $\mathbf{v}$<br>$\Lambda$ | Y 7            | $xy_1$         |                |   | т 7                   |
| $\cdots$ |                           |                |                |                |   |                       |
|          | $\mathbf{r}_{n}$          | $J_{n}$        | $xy_n$         | $\mathbf{r}$ n | n | $\mathbf{v}$<br>$x_n$ |
|          | 77                        | J <sub>n</sub> | $\mathbf{y}_n$ |                |   | $A_n$                 |

Таблиця А.11 - Розрахунок даних за методом кореляційного аналізу

Таблиця А.12 - Розрахунок теоретично очікуваних значень за визначеним рівнянням регресії

![](_page_65_Picture_596.jpeg)

Таблиця А.13 - Розрахунок коефіцієнтів для виміру тісноти зв'язку між факторним і результативним показниками за методом кореляційного аналізу

![](_page_65_Picture_597.jpeg)

Методичні вказівки з дидактичним забезпеченням до самостійної і практичної роботи на тему «Факторний аналіз» з дисципліни **«**ТЕХНОЛОГІЯ НАУКОВИХ ДОСЛІДЖЕНЬ**»** (для студентів 4 курсу денної і 5 курсу заочної форм навчання спеціальності 6.050200 - "Менеджмент організацій" спеціалізації «Менеджмент готельного, курортного і туристського сервісу»)

Укладачі: Лариса Володимирівна Щербина,

Оксана Вікторівна Познякова

Редактор: М.З. Аляб'єв

План 2008, (додатково)

Підп. до друку 16.12.08р Друк на ризографі

Формат 60 х 84 1/16 Обл.-вид.арк. 3,0 Умовно – друк. арк. 2,8

Папір офісний

Замовл. №

Тираж 50 прим.

ХНАМГ 61002, м. Харків, вул. Революції,12

Сектор оперативної поліграфії ЦНІТ ХНАМГ